# **torchtext Documentation**

*Release master (0.3.0)*

**Torch Contributors**

**Sep 24, 2018**

### Package Reference

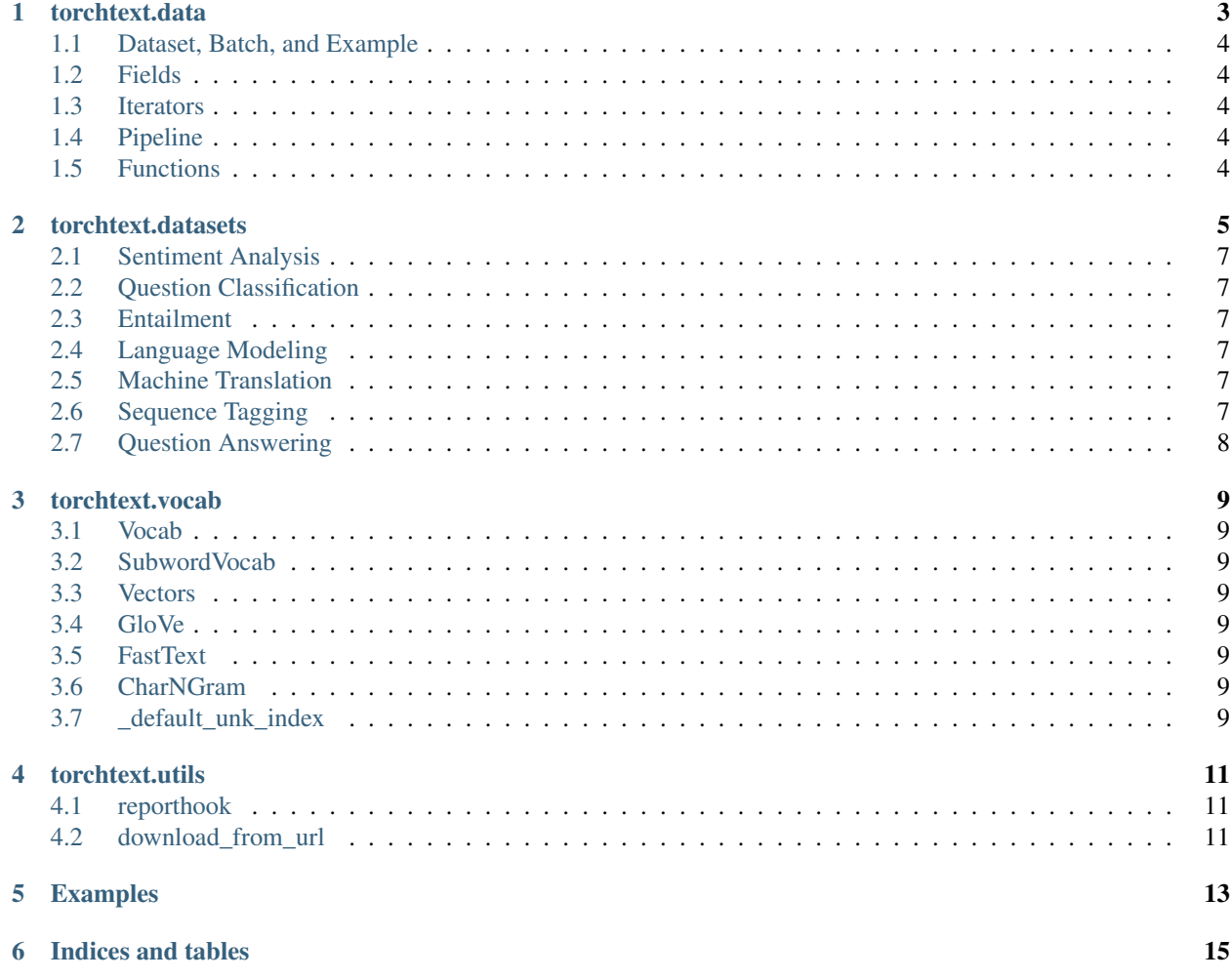

The torchtext package consists of data processing utilities and popular datasets for natural language.

### torchtext.data

<span id="page-6-0"></span>The data module provides the following:

- Ability to define a preprocessing pipeline
- Batching, padding, and numericalizing (including building a vocabulary object)
- Wrapper for dataset splits (train, validation, test)
- Loader a custom NLP dataset

### <span id="page-7-0"></span>**1.1 Dataset, Batch, and Example**

- **1.1.1 Dataset**
- **1.1.2 TabularDataset**
- **1.1.3 Batch**
- **1.1.4 Example**
- <span id="page-7-1"></span>**1.2 Fields**
- **1.2.1 RawField**
- **1.2.2 Field**
- **1.2.3 ReversibleField**
- **1.2.4 SubwordField**
- **1.2.5 NestedField**

#### <span id="page-7-2"></span>**1.3 Iterators**

- **1.3.1 Iterator**
- **1.3.2 BucketIterator**
- **1.3.3 BPTTIterator**

#### <span id="page-7-3"></span>**1.4 Pipeline**

**1.4.1 Pipeline**

### <span id="page-7-4"></span>**1.5 Functions**

- **1.5.1 batch**
- **1.5.2 pool**
- **1.5.3 get\_tokenizer**
- **1.5.4 interleave\_keys**

#### torchtext.datasets

<span id="page-8-0"></span>All datasets are subclasses of torchtext.data.Dataset, which inherits from torch.utils.data. Dataset i.e, they have split and iters methods implemented.

General use cases are as follows:

```
Approach 1, splits:
```

```
# set up fields
TEXT = data.Field(lower=True, include_lengths=True, batch_first=True)
LABEL = data.Field(sequential=False)
# make splits for data
train, test = datasets.IMDB.splits(TEXT, LABEL)
# build the vocabulary
TEXT.build_vocab(train, vectors=GloVe(name='6B', dim=300))
LABEL.build_vocab(train)
# make iterator for splits
train_iter, test_iter = data.BucketIterator.splits(
    (train, test), batch_size=3, device=0)
```
Approach 2, iters:

# use default configurations train\_iter, test\_iter = datasets.IMDB.iters(batch\_size=4)

The following datasets are available:

#### Datasets

• *[Sentiment Analysis](#page-10-0)*

– *[SST](#page-10-6)*

– *[IMDb](#page-10-7)*

• *[Question Classification](#page-10-1)*

– *[TREC](#page-10-8)*

• *[Entailment](#page-10-2)*

– *[SNLI](#page-10-9)*

- *[MultiNLI](#page-10-10)*
- *[Language Modeling](#page-10-3)*
	- *[WikiText-2](#page-10-11)*
	- *[WikiText103](#page-10-12)*
	- *[PennTreebank](#page-10-13)*
- *[Machine Translation](#page-10-4)*
	- *[Multi30k](#page-10-14)*
	- *[IWSLT](#page-10-15)*
	- *[WMT14](#page-10-16)*
- *[Sequence Tagging](#page-10-5)*
	- *[UDPOS](#page-11-1)*
	- *[CoNLL2000Chunking](#page-11-2)*
- *[Question Answering](#page-11-0)*
	- *[BABI20](#page-11-3)*

### <span id="page-10-0"></span>**2.1 Sentiment Analysis**

- <span id="page-10-6"></span>**2.1.1 SST**
- <span id="page-10-7"></span>**2.1.2 IMDb**
- <span id="page-10-1"></span>**2.2 Question Classification**
- <span id="page-10-8"></span>**2.2.1 TREC**
- <span id="page-10-2"></span>**2.3 Entailment**
- <span id="page-10-9"></span>**2.3.1 SNLI**
- <span id="page-10-10"></span>**2.3.2 MultiNLI**

#### <span id="page-10-3"></span>**2.4 Language Modeling**

Language modeling datasets are subclasses of LanguageModelingDataset class.

#### <span id="page-10-11"></span>**2.4.1 WikiText-2**

#### <span id="page-10-12"></span>**2.4.2 WikiText103**

<span id="page-10-13"></span>**2.4.3 PennTreebank**

#### <span id="page-10-4"></span>**2.5 Machine Translation**

Machine translation datasets are subclasses of TranslationDataset class.

- <span id="page-10-14"></span>**2.5.1 Multi30k**
- <span id="page-10-15"></span>**2.5.2 IWSLT**
- <span id="page-10-16"></span>**2.5.3 WMT14**

### <span id="page-10-5"></span>**2.6 Sequence Tagging**

Sequence tagging datasets are subclasses of SequenceTaggingDataset class.

#### <span id="page-11-1"></span>**2.6.1 UDPOS**

- <span id="page-11-2"></span>**2.6.2 CoNLL2000Chunking**
- <span id="page-11-0"></span>**2.7 Question Answering**
- <span id="page-11-3"></span>**2.7.1 BABI20**

torchtext.vocab

#### <span id="page-12-1"></span><span id="page-12-0"></span>**3.1 Vocab**

<span id="page-12-2"></span>**3.2 SubwordVocab**

#### <span id="page-12-3"></span>**3.3 Vectors**

**3.3.1 Pretrained Word Embeddings**

### <span id="page-12-4"></span>**3.4 GloVe**

### <span id="page-12-5"></span>**3.5 FastText**

#### <span id="page-12-6"></span>**3.6 CharNGram**

#### **3.6.1 Misc.**

<span id="page-12-7"></span>**3.7 \_default\_unk\_index**

torchtext.utils

### <span id="page-14-1"></span><span id="page-14-0"></span>**4.1 reporthook**

<span id="page-14-2"></span>**4.2 download\_from\_url**

#### Examples

<span id="page-16-0"></span>Ability to describe declaratively how to load a custom NLP dataset that's in a "normal" format:

```
pos = data.TabularDataset(
path='data/pos/pos_wsj_train.tsv', format='tsv',
fields=[('text', data.Field()),
        ('labels', data.Field())])
sentiment = data.TabularDataset(
   path='data/sentiment/train.json', format='json',
    fields={'sentence_tokenized': ('text', data.Field(sequential=True)),
             'sentiment_gold': ('labels', data.Field(sequential=False))})
```
Ability to define a preprocessing pipeline:

```
src = data.Field(tokenize=my_custom_tokenizer)
trg = data.Field(tokenize=my_custom_tokenizer)
mt_train = datasets.TranslationDataset(
   path='data/mt/wmt16-ende.train', exts=('.en', '.de'),
    fields=(src, trg))
```
Batching, padding, and numericalizing (including building vocabulary object):

```
# continuing from above
mt_dev = data.TranslationDataset(
   path='data/mt/newstest2014', exts=('.en', '.de'),
   fields=(src, trg))
src.build_vocab(mt_train, max_size=80000)
trg.build_vocab(mt_train, max_size=40000)
# mt_dev shares the fields, so it shares their vocab objects
train_iter = data.BucketIterator(
   dataset=mt_train, batch_size=32,
   sort_key=lambda x: data.interleave_keys(len(x.src), len(x.trg)))
# usage
```
(continues on next page)

(continued from previous page)

```
>>>next(iter(train_iter))
<data.Batch(batch_size=32, src=[LongTensor (32, 25)], trg=[LongTensor (32, 28)])>
```
Wrapper for dataset splits (train, validation, test):

```
TEXT = data.Field()LABELS = data.Field()
train, val, test = data.TabularDataset.splits(
   path='/data/pos_wsj/pos_wsj', train='_train.tsv',
   validation='_dev.tsv', test='_test.tsv', format='tsv',
   fields=[('text', TEXT), ('labels', LABELS)])
train_iter, val_iter, test_iter = data.BucketIterator.splits(
    (train, val, test), batch_sizes=(16, 256, 256),
    sort_key=lambda x: len(x.text), device=0)
TEXT.build_vocab(train)
LABELS.build_vocab(train)
```
Indices and tables

- <span id="page-18-0"></span>• genindex
- modindex
- search